https://www.100test.com/kao\_ti2020/460/2021\_2022\_\_E6\_90\_9C\_ E9\_9B\_86\_E5\_87\_A0\_E4\_c98\_460748.htm

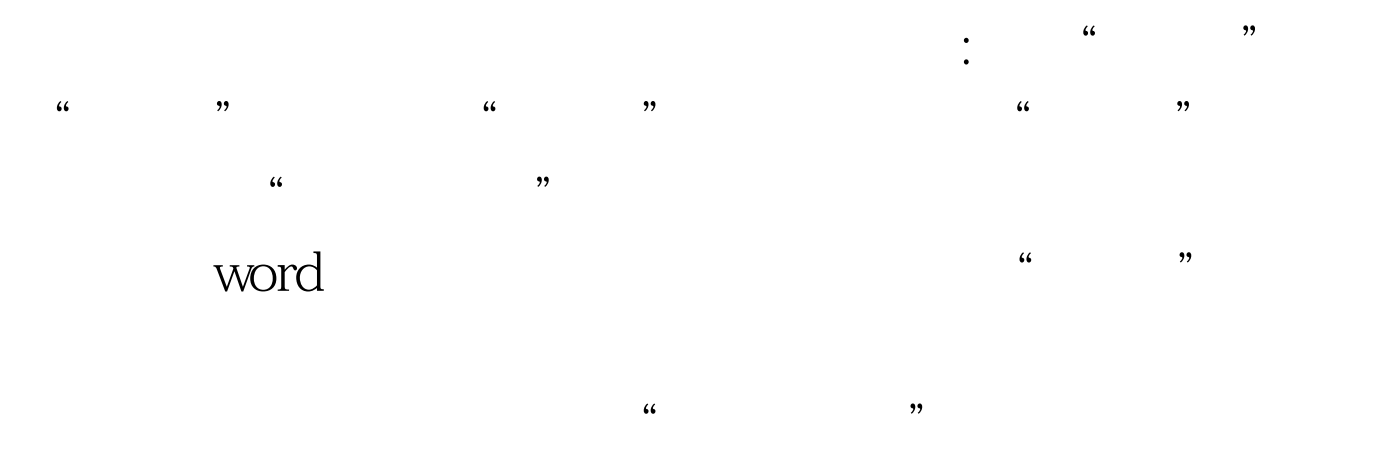

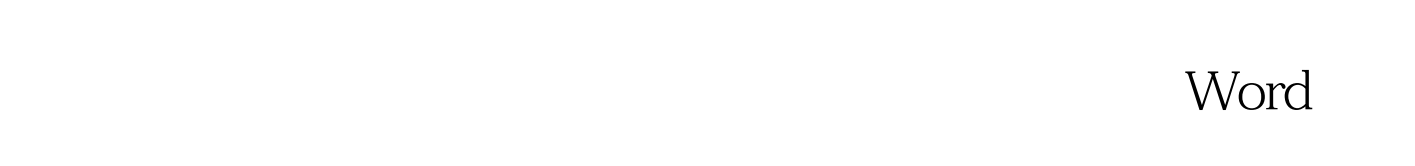

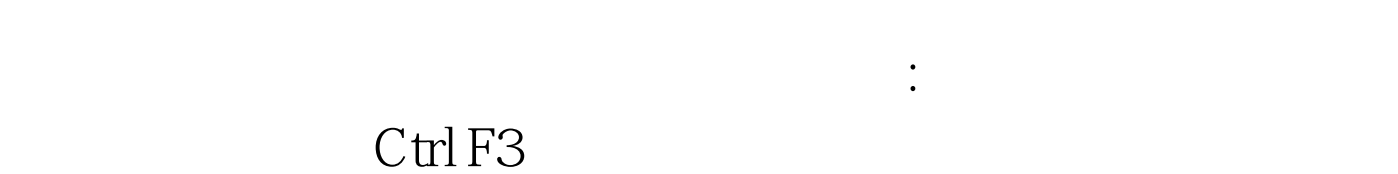

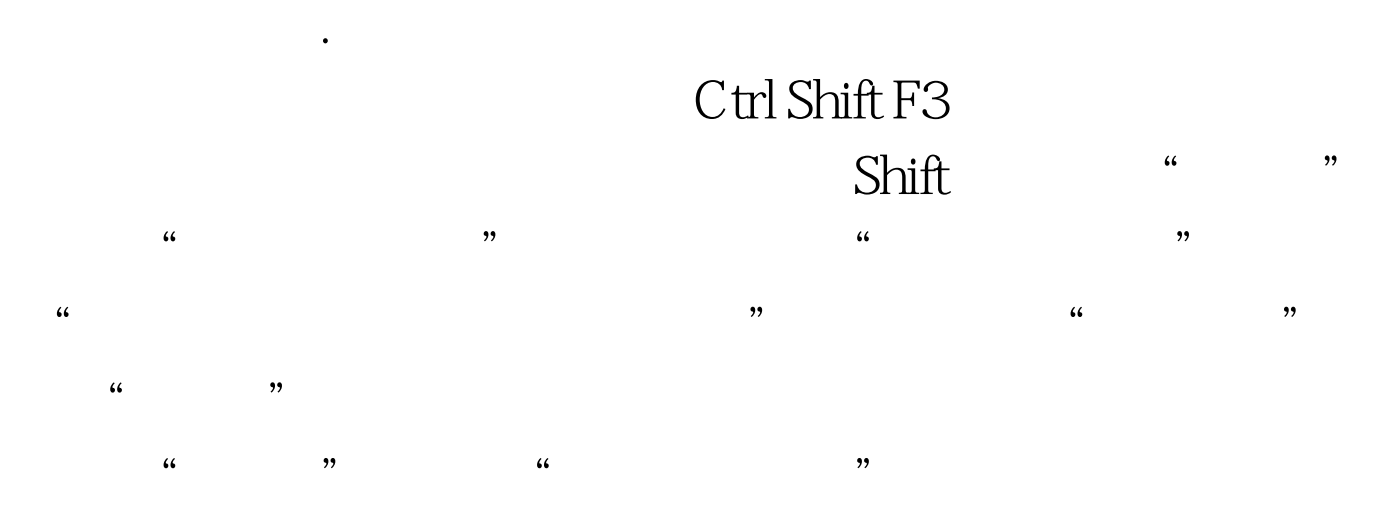

where  $\blacksquare$  " Word  $\blacksquare$ 

## Word

 $\frac{1}{2}$  and  $\frac{1}{2}$  and  $\frac{1}{2}$  a  $\frac{46}{\sqrt{3}}$  , and the contract of the contract of the contract of the contract of the contract of the contract of the contract of the contract of the contract of the contract of the contract of the contract of the contr  $\frac{46}{\sqrt{3}}$  , and the compact of the compact of the compact of the compact of the compact of the compact of the compact of the compact of the compact of the compact of the compact of the compact of the compact of the co  $\frac{1}{2}$  , and  $\frac{1}{2}$  , and  $\frac{1}{2}$  , and  $\frac{1}{2}$  , and  $\frac{1}{2}$  , and  $\frac{1}{2}$  , and  $\frac{1}{2}$  , and  $\frac{1}{2}$  , and  $\frac{1}{2}$  , and  $\frac{1}{2}$  , and  $\frac{1}{2}$  , and  $\frac{1}{2}$  , and  $\frac{1}{2}$  , and  $\frac{1}{2}$  , a

 $\frac{1}{2}$  , and  $\frac{1}{2}$  , and  $\frac{1}{2}$  , and  $\frac{1}{2}$  , and  $\frac{1}{2}$  , and  $\frac{1}{2}$  , and  $\frac{1}{2}$  , and  $\frac{1}{2}$  , and  $\frac{1}{2}$  , and  $\frac{1}{2}$  , and  $\frac{1}{2}$  , and  $\frac{1}{2}$  , and  $\frac{1}{2}$  , and  $\frac{1}{2}$  , a  $\mathcal{P}$ 先,要确认"词典"命令出现在菜单上,按Alt Shift F7试试,

word word

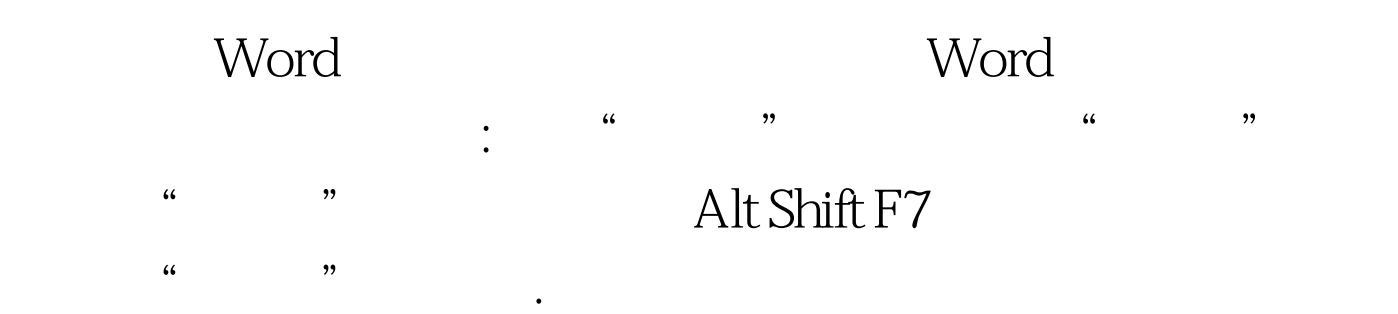

 $\mathcal{P}$ 

单词或词组的中文解释或是中文字词对应的英文单词.⑶单击  $\frac{d\ell}{dt}$  , and the set of the set of the set of the set of the set of the set of the set of the set of the set of the set of the set of the set of the set of the set of the set of the set of the set of the set of the s

 $\mathcal{M}$ , and the contract of the contract of the contract of the contract of the contract of the contract of the contract of the contract of the contract of the contract of the contract of the contract of the contract of  $\frac{44}{100}$  , and  $\frac{44}{100}$  , and  $\frac{44}{100}$  , and  $\frac{44}{100}$  , and  $\frac{44}{100}$  , and  $\frac{44}{100}$  , and  $\frac{44}{100}$  , and  $\frac{44}{100}$  , and  $\frac{44}{100}$  , and  $\frac{44}{100}$  , and  $\frac{44}{100}$  , and  $\frac{44}{100}$  $100T$ est

www.100test.com